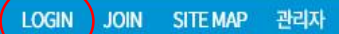

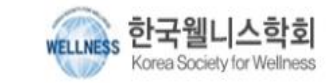

학회소개 논문투고 학회소식 학술마당

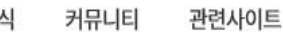

관련사이트 회원서비스

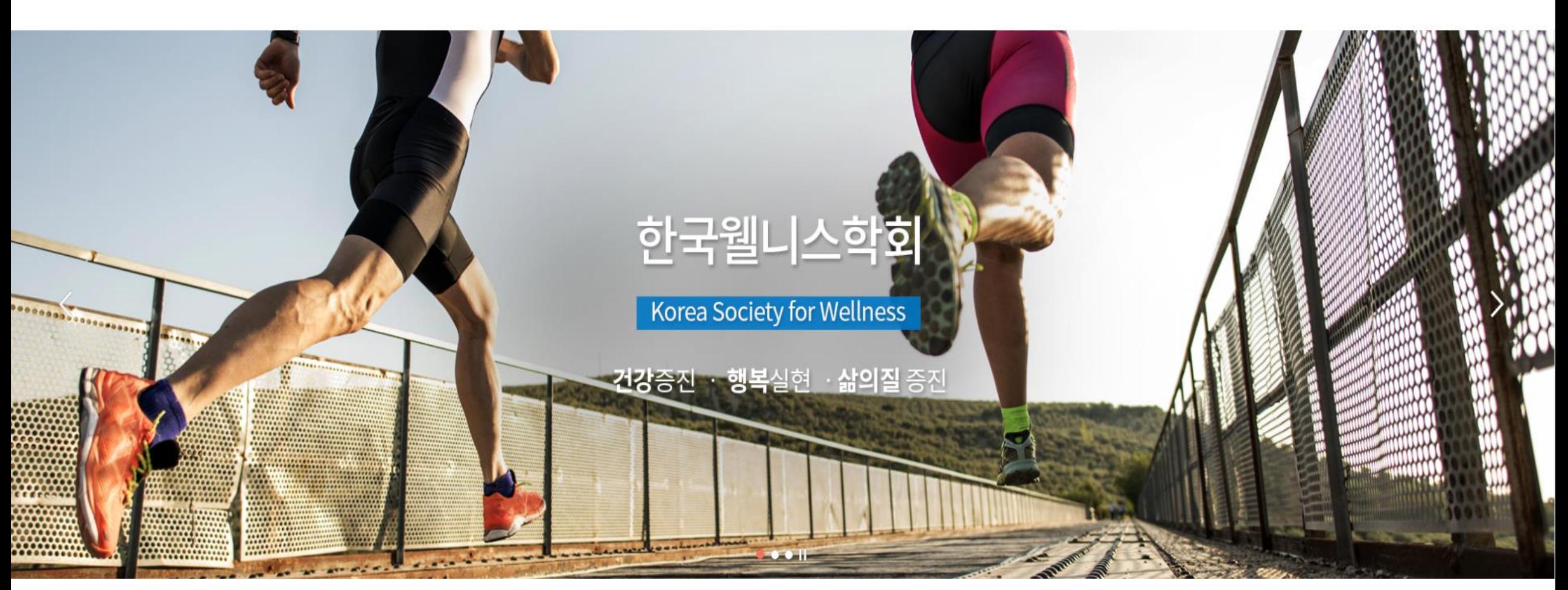

**Main Information** 

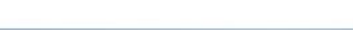

홈페이지 로그인

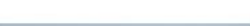

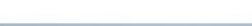

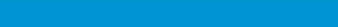

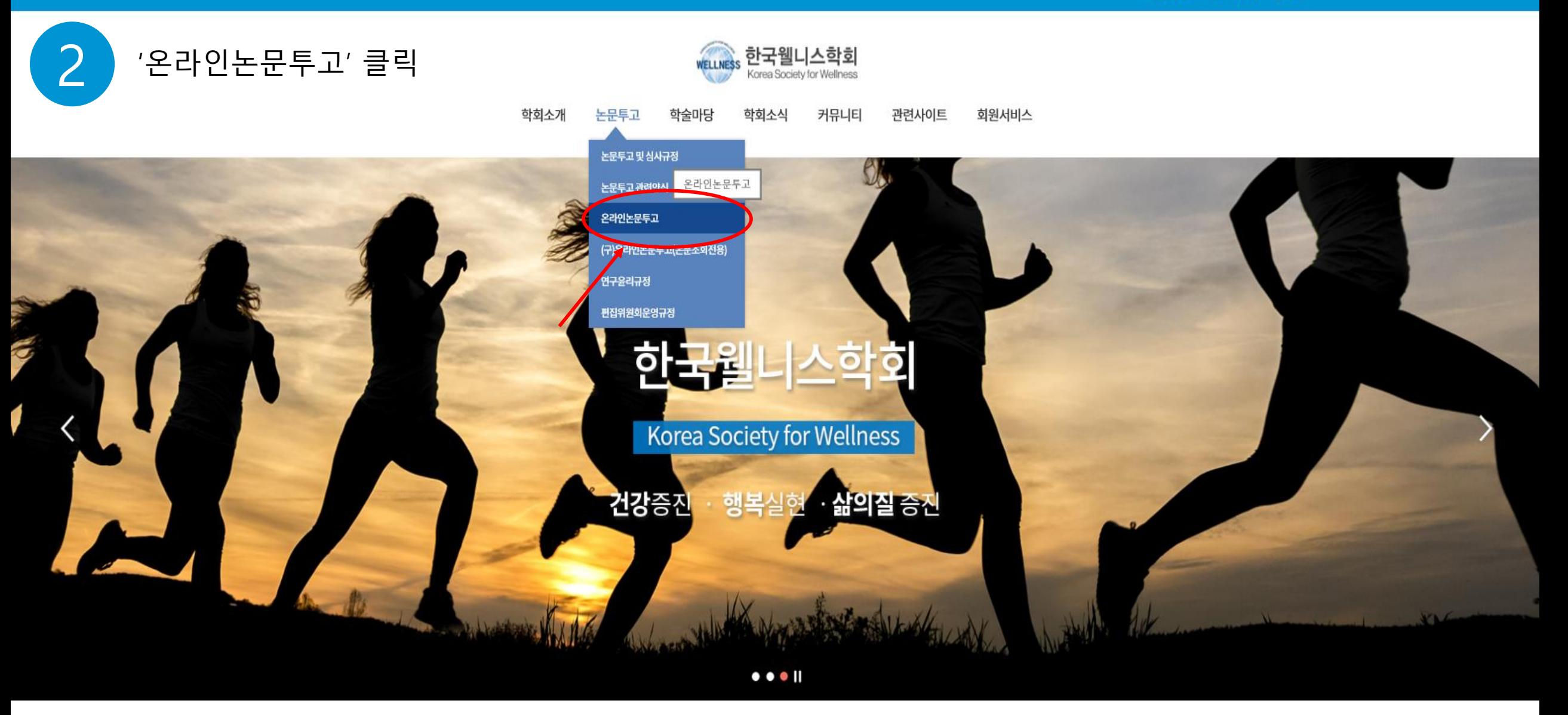

**Main Information** 

제배표 한국웰니스학회지

한국헬니스학헌

 $\overline{\mathbf{r}}$ 

ෑ

**KOREA SOCIETY FOR** 

**WELLNE** 

논문투고 샘플논문

투고규정 및 심사규정

∢

 $\checkmark$ 

투고자

 $\mathbf{\lambda}$ 

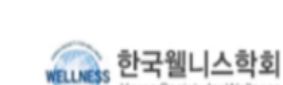

ណ

'투고자' 클릭

ရွာ

Korea Society for Wellness

## 정대균님, 반갑습니다.

로그인하신 후 우측 상단의 역할을 선택하시어 시스템 이용을 시작하실 수 있습니 다. (회원권한에 따라 노출되는 역할은 상이할 수 있습니다.)

안녕하세요. 한국웰니스학회입니다.

행복을 추구할 자유와 권리가 있는 모든 사람들의 삶은 그 자체로 존경받고 보호받아야합니다. 가정 에서 학교에서 직장에서 그리고 우리가 마주하는 사회 모든 분야에서 행복한 삶을 위한 노력은 늘 그 러해왔듯이 오늘도 진행됩니다. 한국웰니스학회는 우리 주위의 크고 작은 모든 부분에서 사람들이 행 복해 질 수 있는 방법을 찾고자 합니다.

우리 학회는 사람과 사회의 웰니스와 관련된 학술활동과 이를 통한 현장에서의 삶의 질을 증진시키는 데 목적을 둡니다. 이를 위해 다양한 시선과 시각에서의 연구결과들이 소개될 수 있도록 학술지를 발 간하고 있으며, 학제간 연구를 진작시킴으로써 개별학문과 융합학문이 서로 공감할 수 있는 학술활동 과 토론의 장을 마련하고 있습니다.

한국웰니스학회는 국내뿐 아니라 국제적인 활동에도 적극적으로 대처해 가고 있습니다. 학회의 목적 을 닥성하는 거우 못로 지구초 모드 이르의 거간과 해보을 실혀하느데 조금이라도 기여하기 위하 노

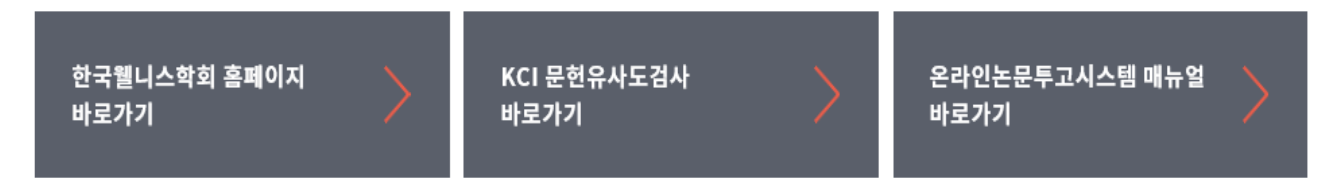

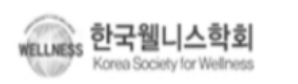

한국웰니스학회 대표자: 이대택 주소:서울성북구정릉로77(정릉동,국민대학교) 7호관 211호 한국웰니스학회(운동생리학실험실) 전화: 010-2589-6631팩스: 02-919-9065 e-mail: wellnesskmu@gmail.com

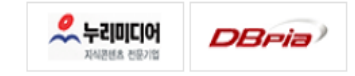

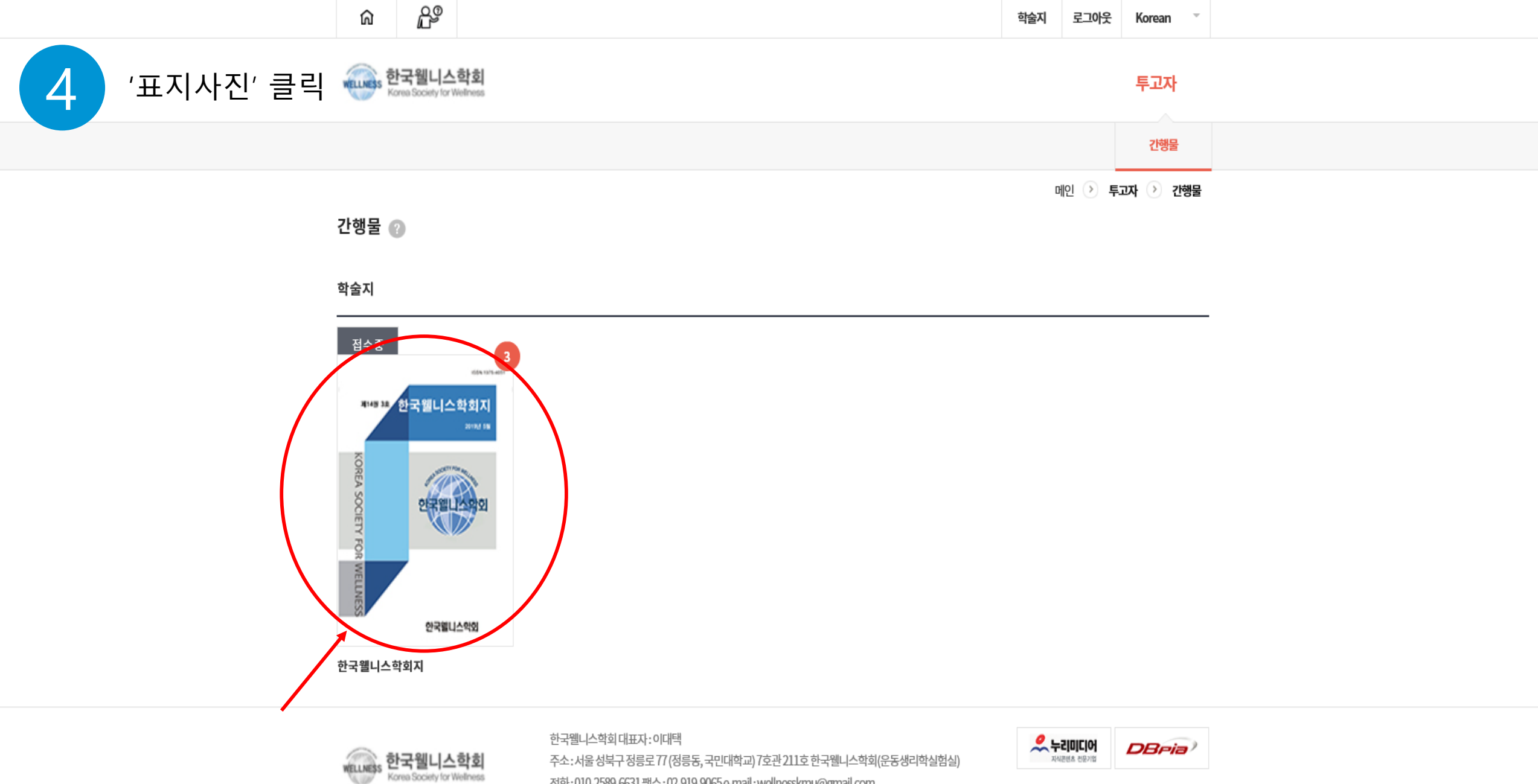

전화:010-2589-6631팩스:02-919-9065e-mail:wellnesskmu@gmail.com 사무국운영시간:09:00~18:00 (운영시간 이후 및공휴일은 이메일로 연락 부탁드립니다) Copyrightⓒ 2019-2020 한국웰니스학회. All rights reserved. Powered by Nurimedia Co., Ltd.

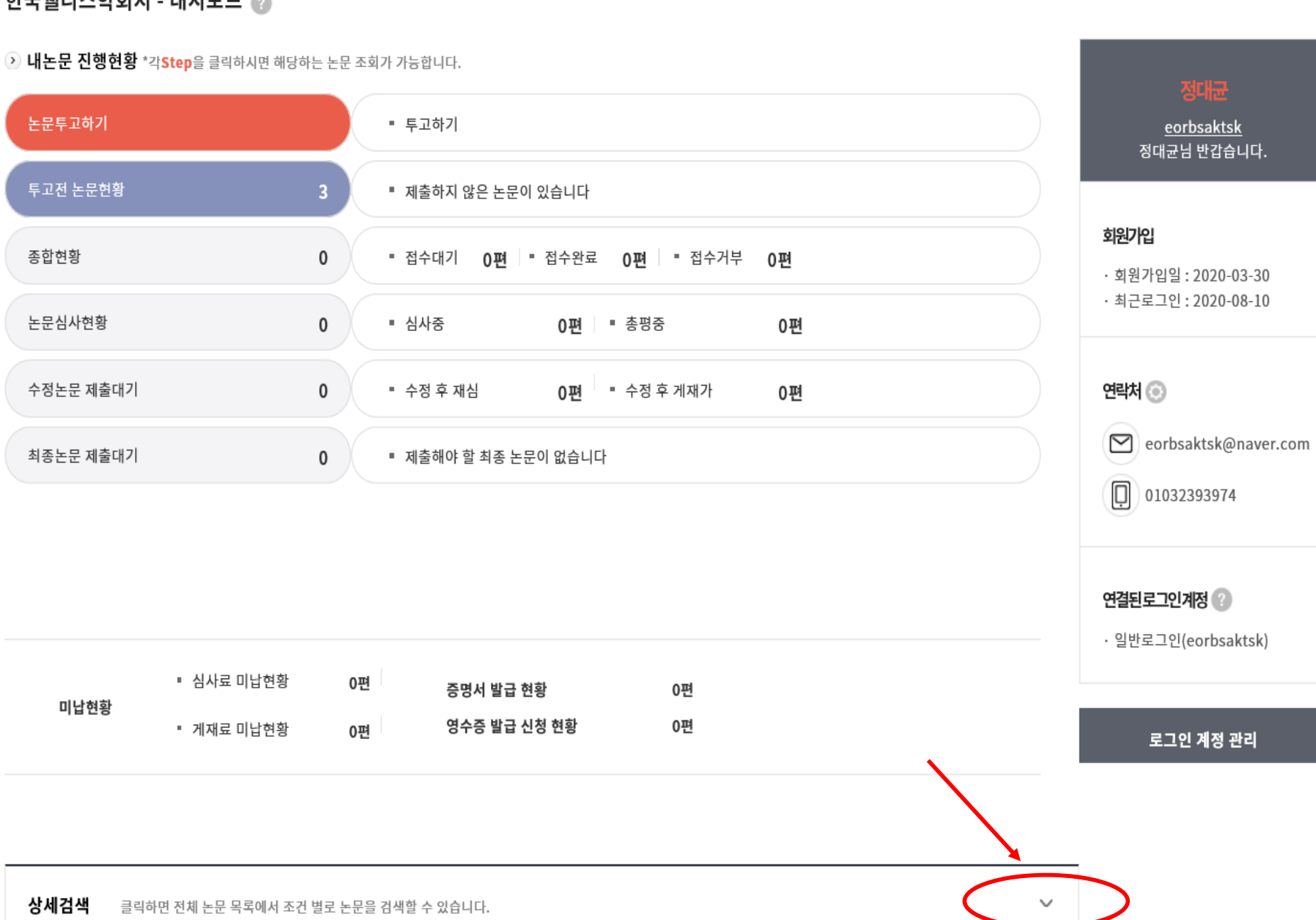

메인 > 투고자 > 간행물 > 대시보드

한국웰니스학회지 - 대시보드 ②

하단 'v' 클릭

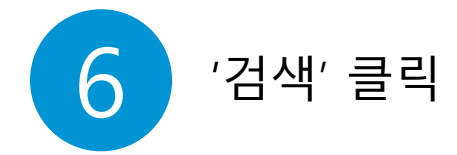

## 상세검색 클릭하면 전체 논문 목록에서 조건 별로 논문을 검색할 수 있습니다.

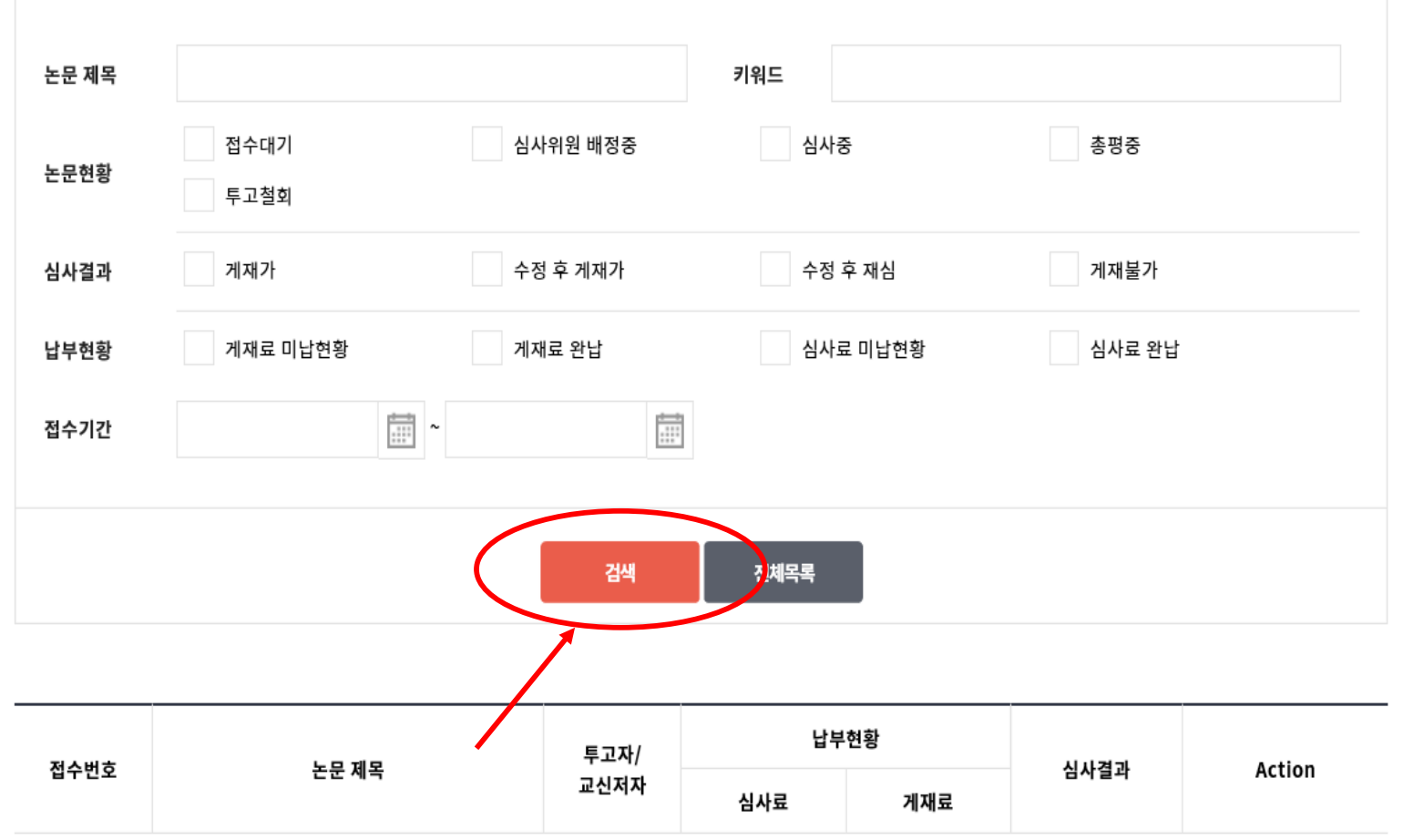

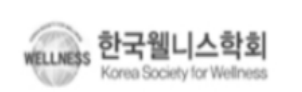

한국웰니스학회 대표자: 이대택 주소:서울성북구정릉로77(정릉동,국민대학교) 7호관 211호 한국웰니스학회(운동생리학실험실) 전화:010-2589-6631팩스:02-919-9065e-mail:wellnesskmu@gmail.com 사무국운영시간:09:00~18:00 (운영시간이후 및공휴일은이메일로 연락 부탁드립니다) Copyrightⓒ 2019-2020 한국웰니스학회. All rights reserved. Powered by Nurimedia Co., Ltd.

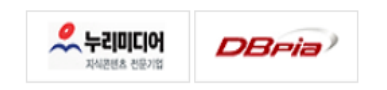

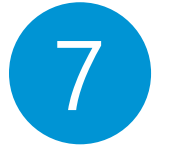

## 종합현황 or 수정논문제출로 확인

검색 전체목록

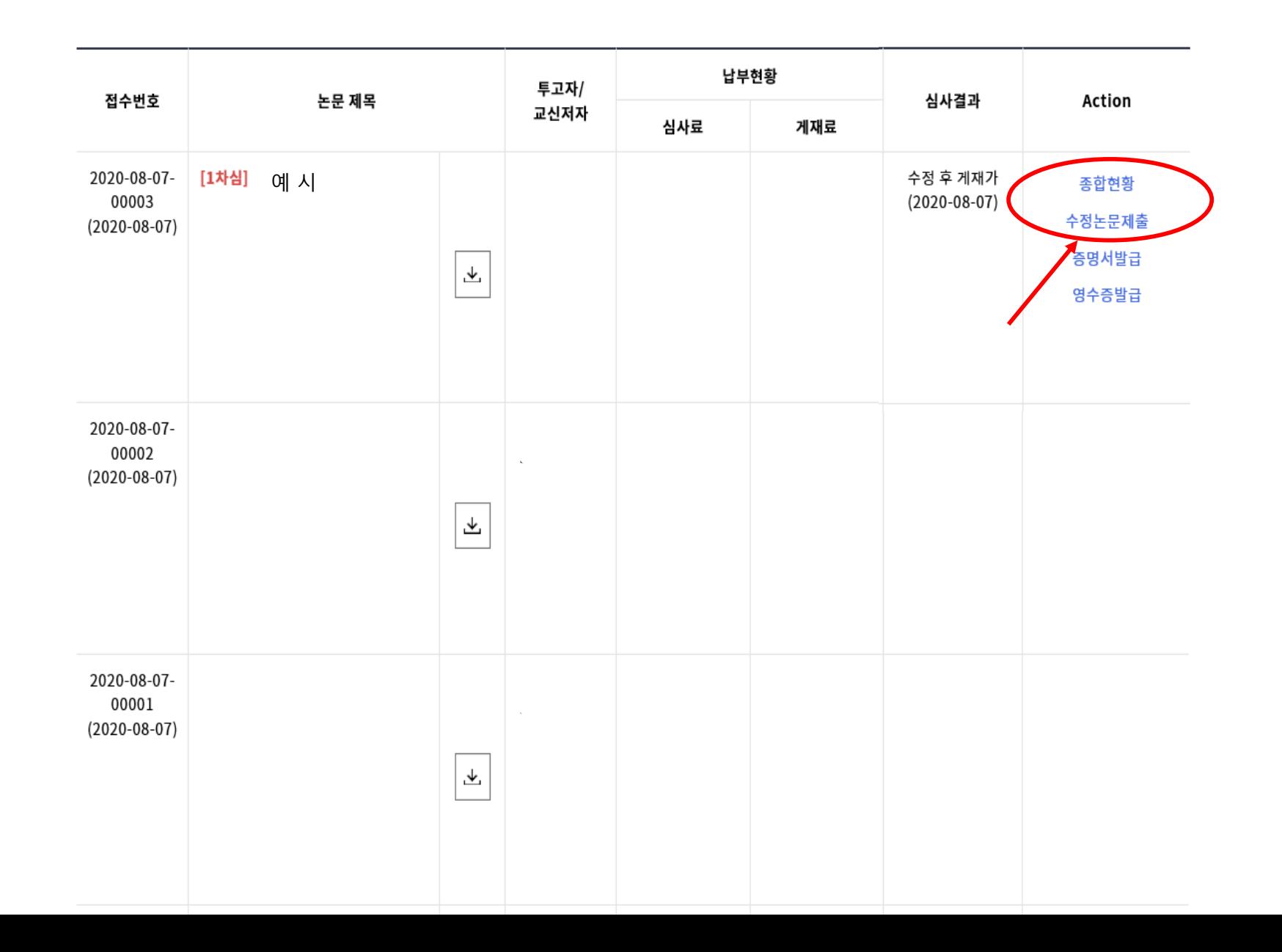